- 1. Complete a manual outcome form for all exited and eligible students.
- 2. Enter the outcome in LACES:

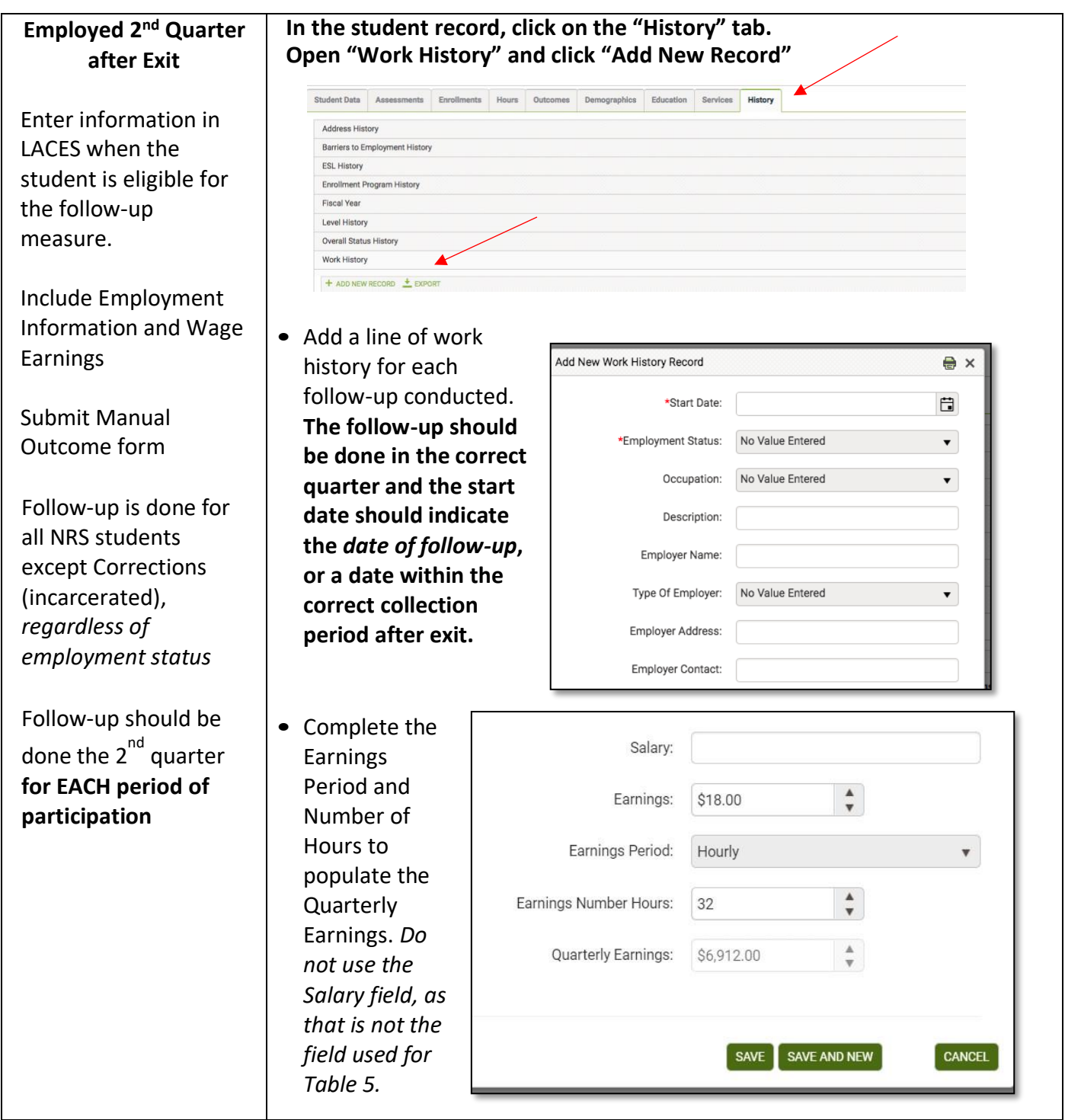

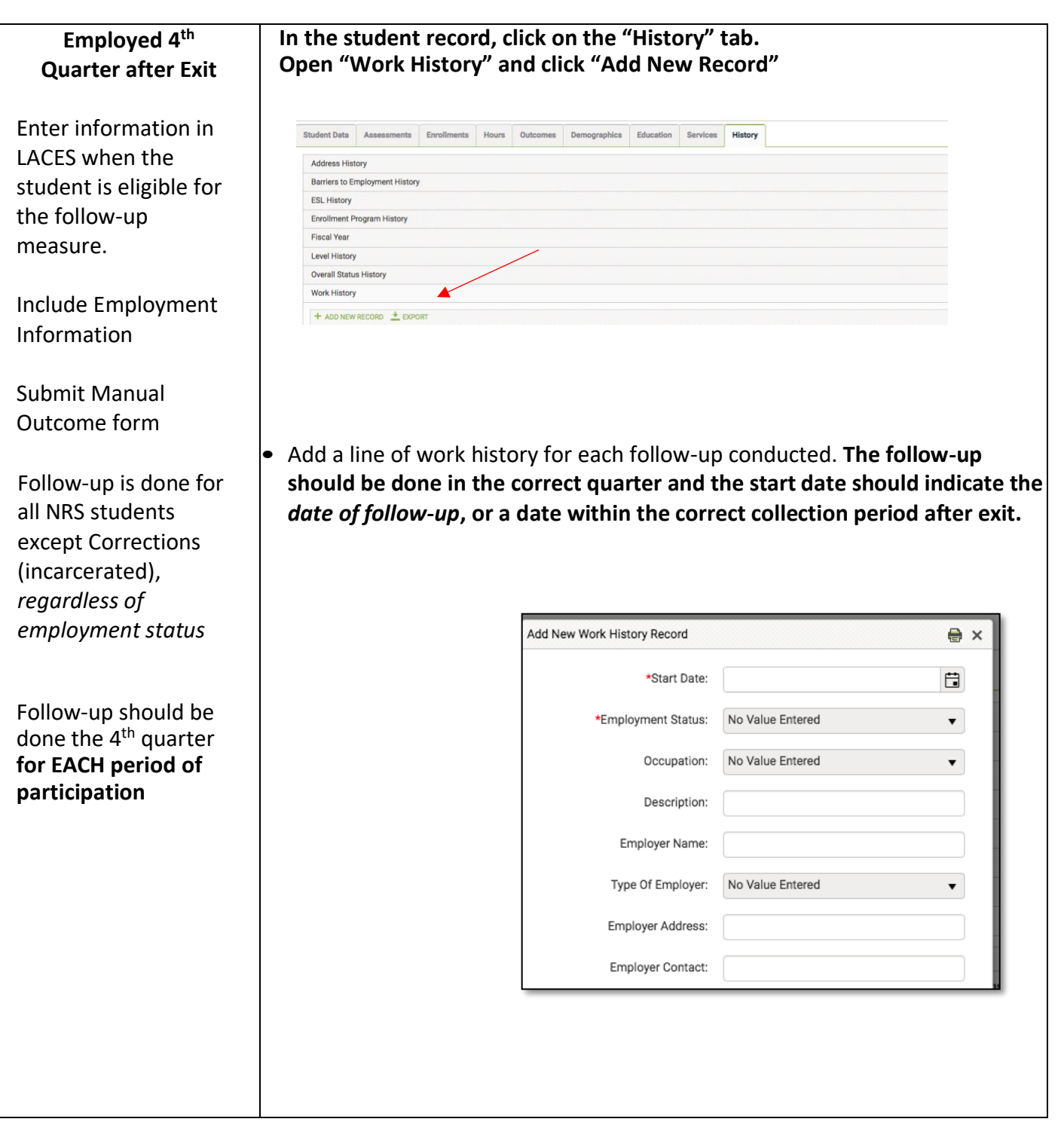

*Note: For students who attained a GED and employed within a year of exit, complete the steps to enter employment outlined above. Only one record needs to be entered once. Set start date as the date of eligibility.* 

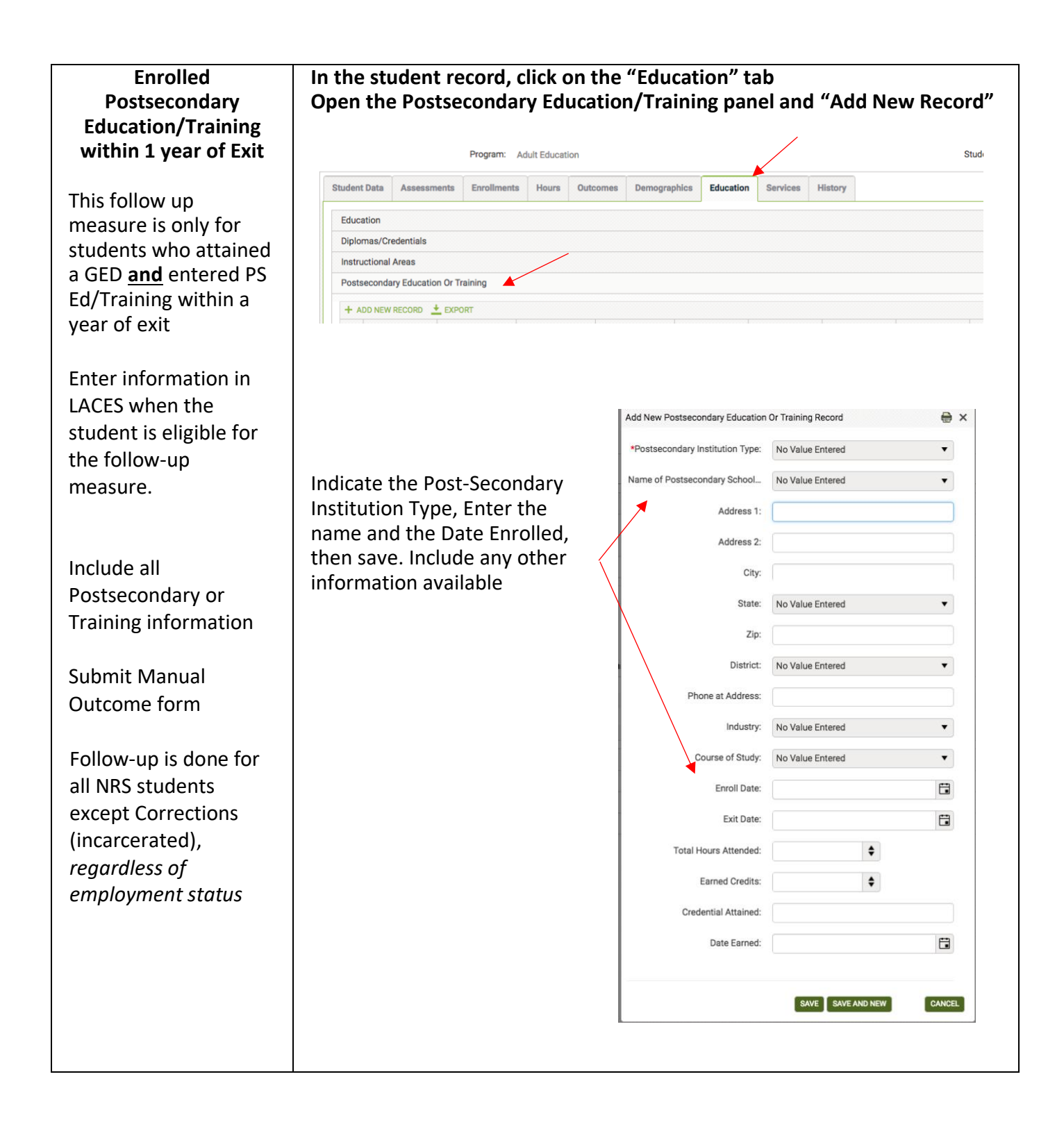

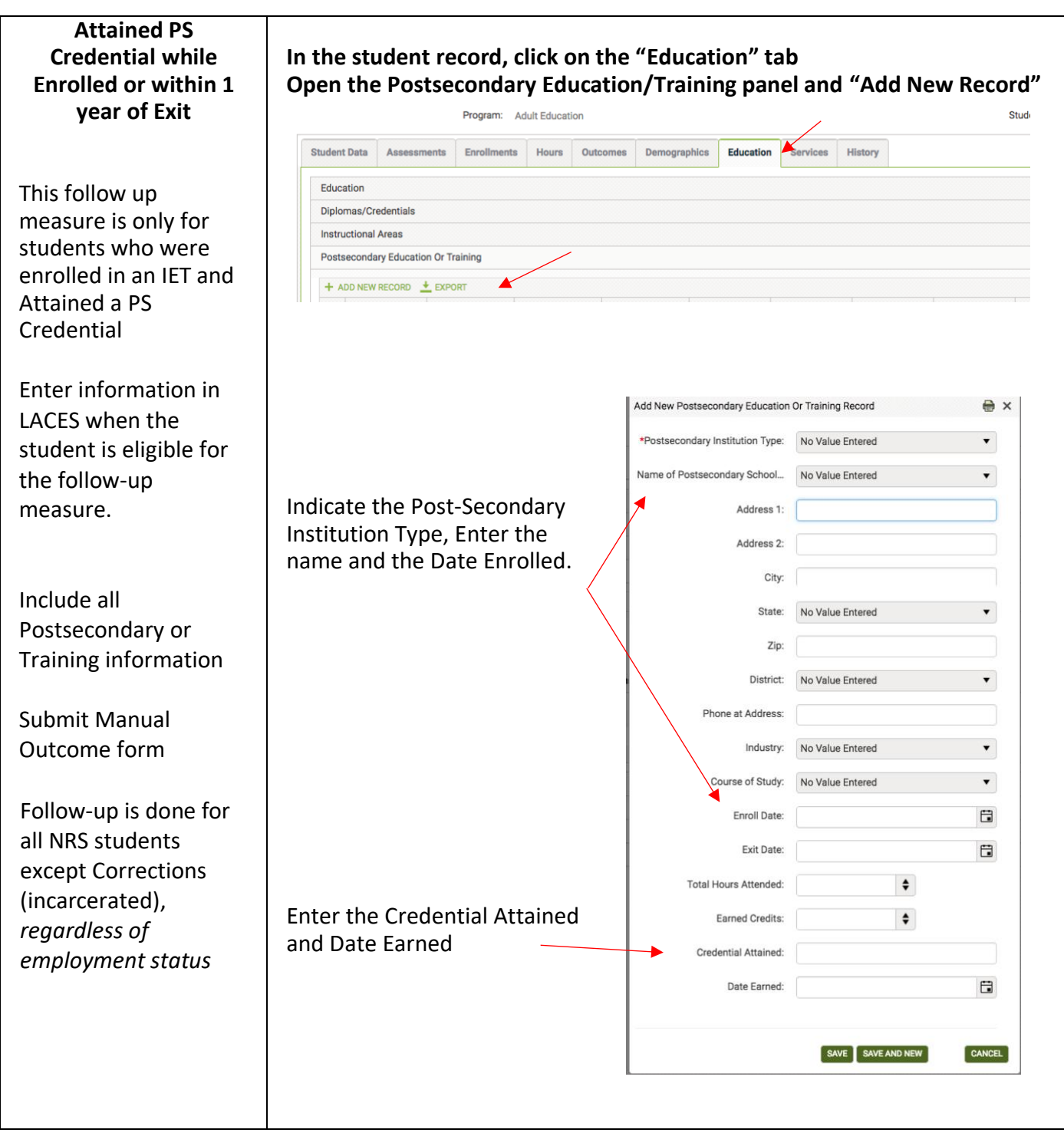